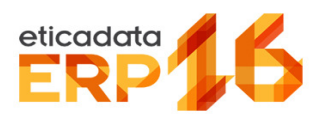

## **COMPARATIVO**

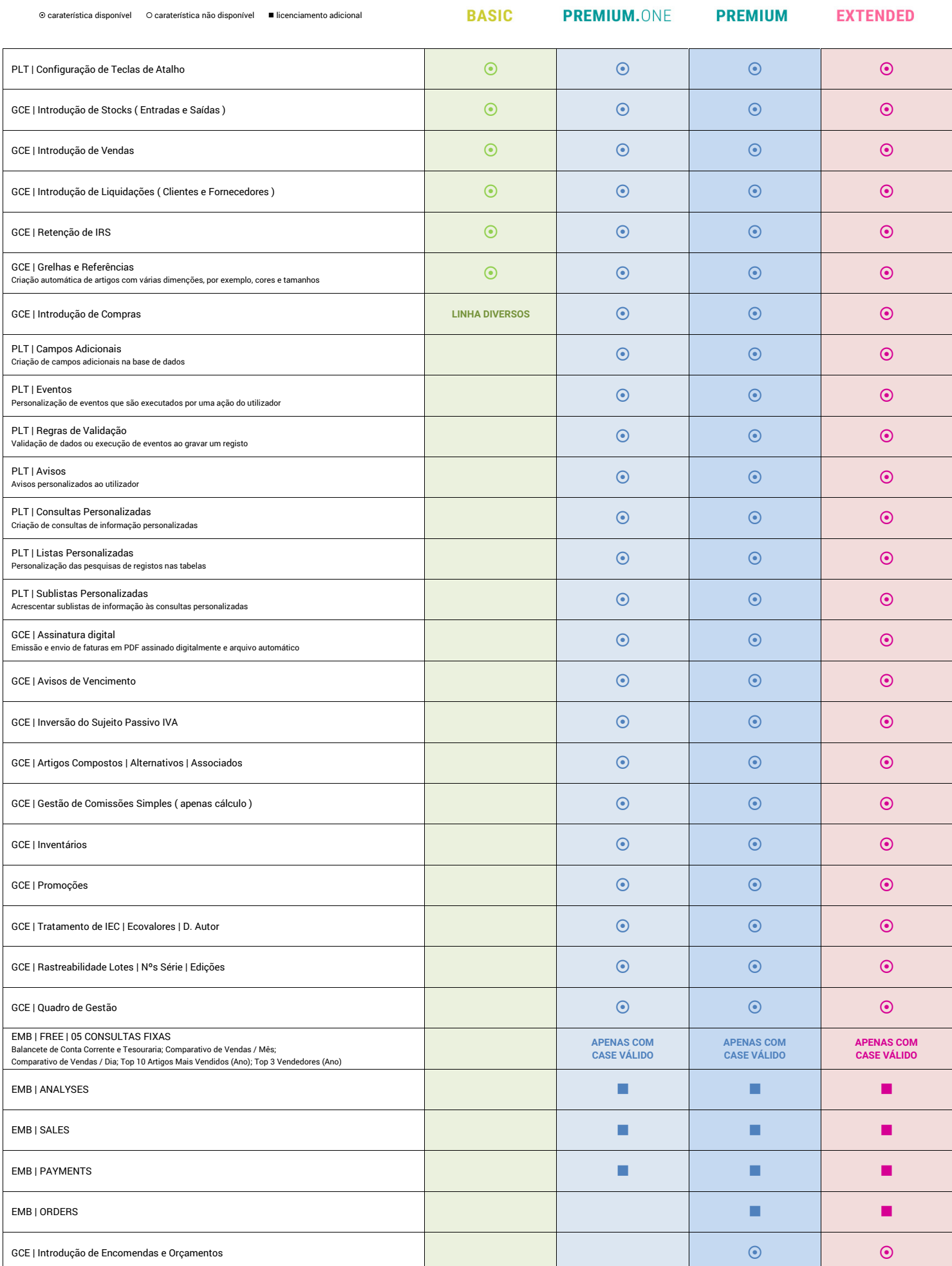

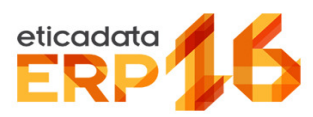

## **COMPARATIVO**

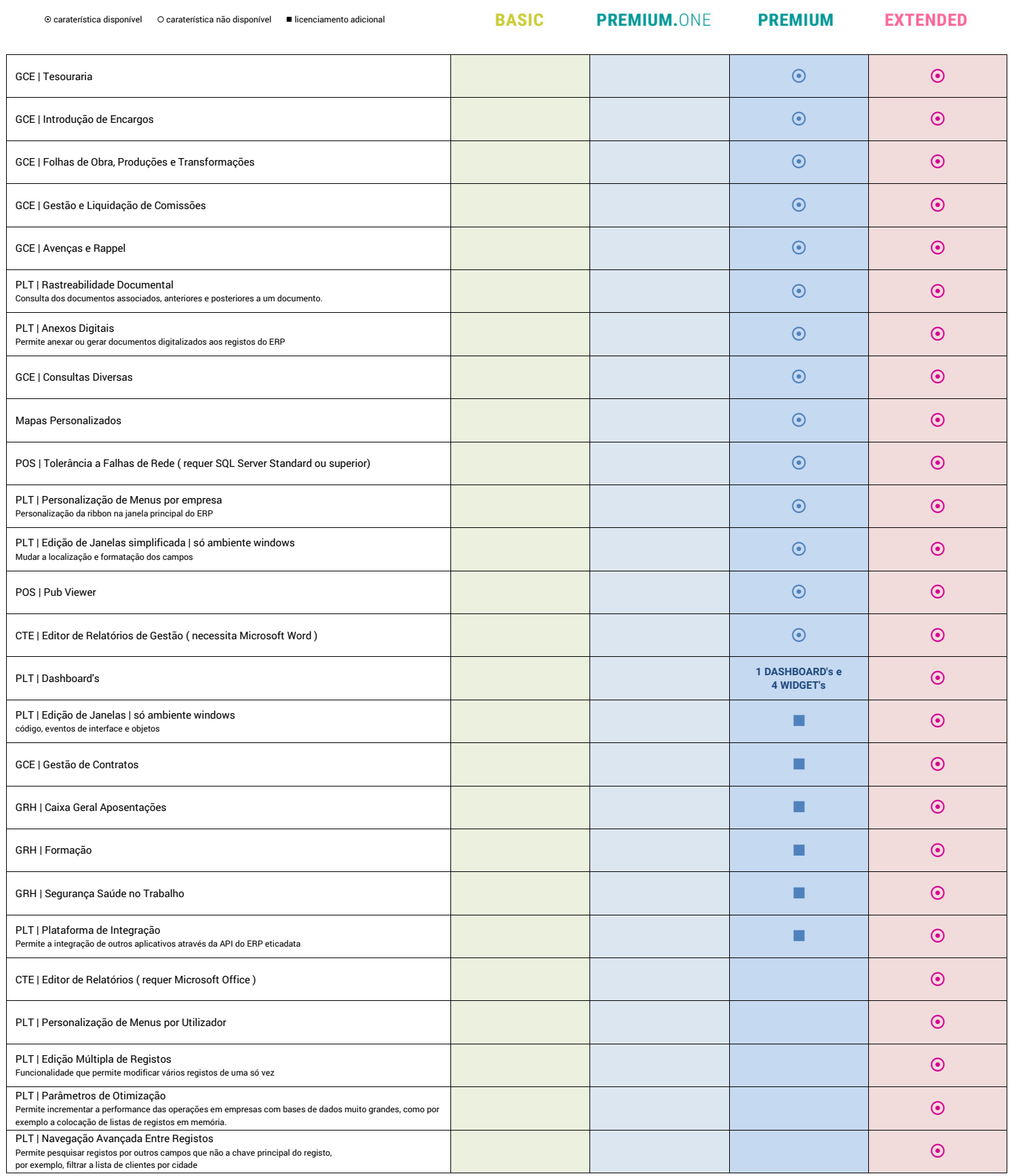